## 01. Uprawnienia na poziomie biblioteki

W bibliotece dLibra istnieją następujące rodzaje uprawnień na poziomie biblioteki (administracyjne):

- zarządzanie użytkownikami pozwala na tworzenie, usuwanie i dokonywanie zmian w kontach użytkowników
- zarządzanie grupami pozwala na tworzenie, usuwanie i dokonywanie zmian w grupach użytkowników (uwaga: aby móc zmieniać przypisania użytkowników do grup, należy mieć oba powyższe prawa)
- zarządzanie atrybutami pozwala na tworzenie, usuwanie i modyfikowanie atrybutów
- zarządzanie słownikami atrybutów niekontrolowanych pozwala na zarządzanie słownikami synonimów dla tych atrybutów, które nie są oznaczone jako kontrolowane (uwaga: nie dotyczy dodawania nowych wartości - aby umożliwić dodawanie nowych publikacji, każdy użytkownik może dodawać nowe wartości do słownika atrybutu niekontrolowanego)
- zarządzanie słownikami atrybutów kontrolowanych pozwala na zarządzanie słownikami synonimów dla tych atrybutów, które są oznaczone jako kontrolowane (uwaga: prawo to nie implikuje prawa do zarządzania atrybutami niekontrolowanymi)
- zarządzanie językami pozwala na zarządzanie językami interfejsu oraz metadanych
- zarządzanie kolekcjami pozwala na tworzenie, usuwanie i dokonywanie zmian w kolekcjach
- zarządzanie aplikacją WWW pozwala na logowanie się do panelu administracyjnego aplikacji WWW i wykorzystywanie znajdujących się tam funkcji

Prawa administracyjne użytkownika lub grupy można zmienić po wskazaniu wybranego elementu w drzewie po lewej stronie i wybraniu zakładki Prawa Administracyjne (rysunek poniżej).

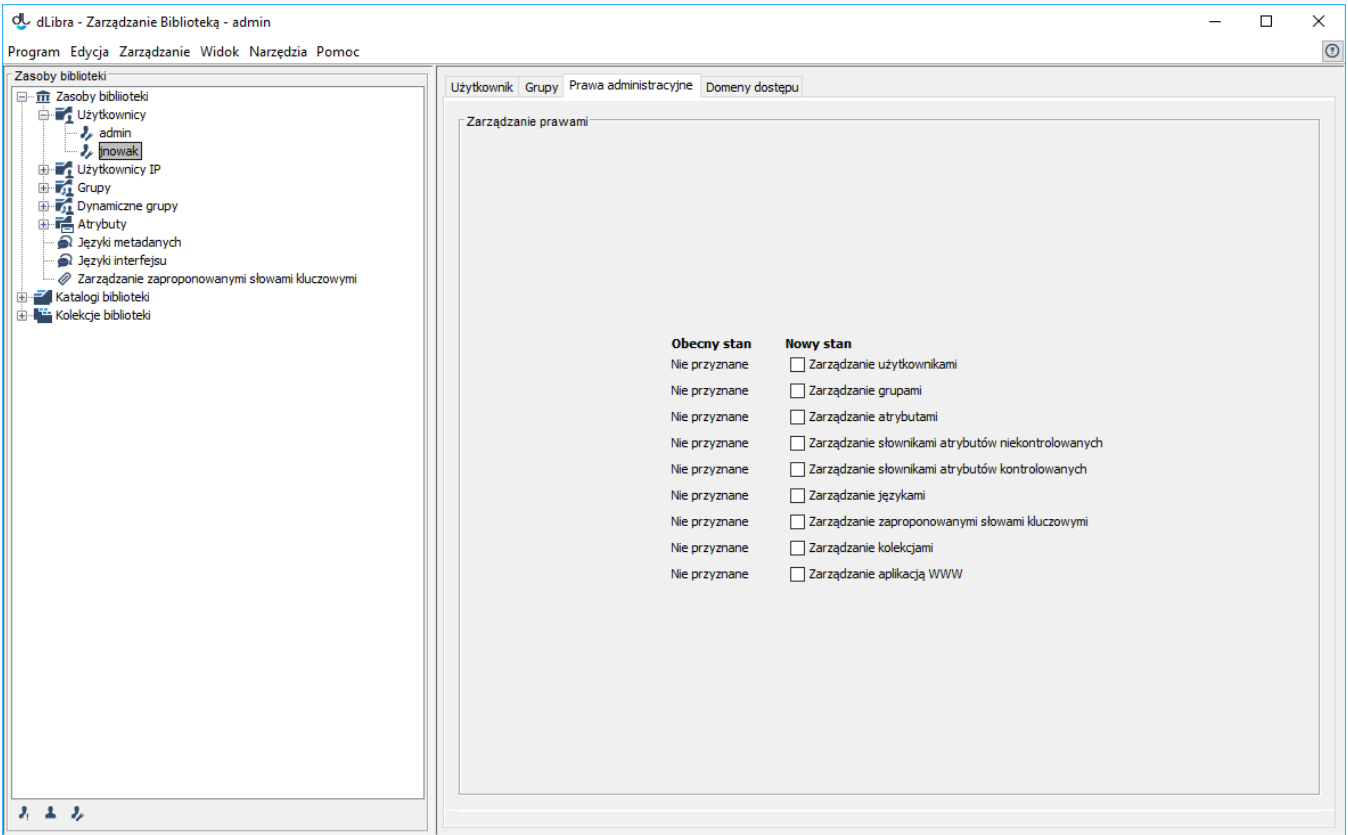

Zakładka praw administracyjnych użytkownika